## SAS 28/04/2024 05:04:15

## **Imprimir artigo da FAQ**

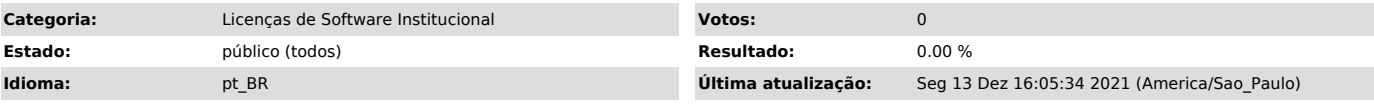

*Palavras-chave*

sas

## *Dúvida (ou problema) (público)*

Somente para Docentes, Funcionários, Alunos de Pós-graduação e Pós-Doutorando com vínculo ativo com a universidade.

Alunos de Graduação devem utilizar a Sala Pró-Aluno da sua unidade de ensino.

## *Resposta (ou solução) (público)*

Para efetuar a solicitação do arquivo de instalação acesse o [1]Sistema GLISE - Gerenciador de Licenças de Software com o seu número USP e a senha única.

Após efetuar a solicitação as instruções e o link para download serão enviadas para o seu e-mail.

[1] https://software.sti.usp.br/